#### **Microprocessors (0630371) Fall 2010/2011 – Lecture Notes # 15**

# **Stack Operations**

### **Objectives of the Lecture**

- **Runtime Stack**
- **PUSH Operation**
- **POP Operation**
- **Initializing the Stack**
- **PUSH and POP Instructions**
- **Stack Applications ------Using PUSH and POP**
- **Related Instructions**
- **Example: Reversing a String**

### **Runtime Stack**

- $\triangleright$  Imagine a stack of plates ...
	- o plates are only added to the top
	- o plates are only removed from the top
	- o **LIFO** structure (last-in first-out)

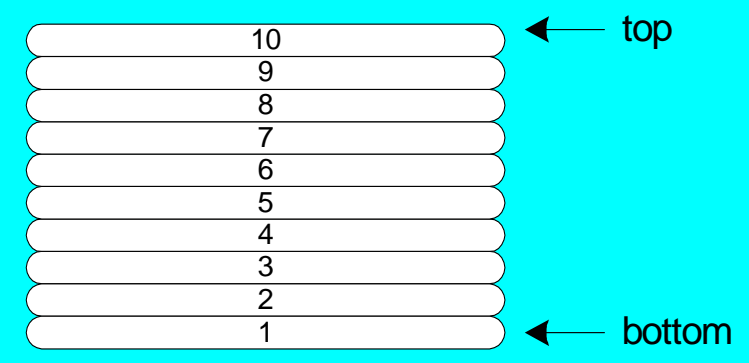

- $\triangleright$  Managed by the CPU, using two registers
	- o **SS** (stack segment)
	- o **ESP** (stack pointer) -------( SP in Real-address mode)

## **PUSH Operation**

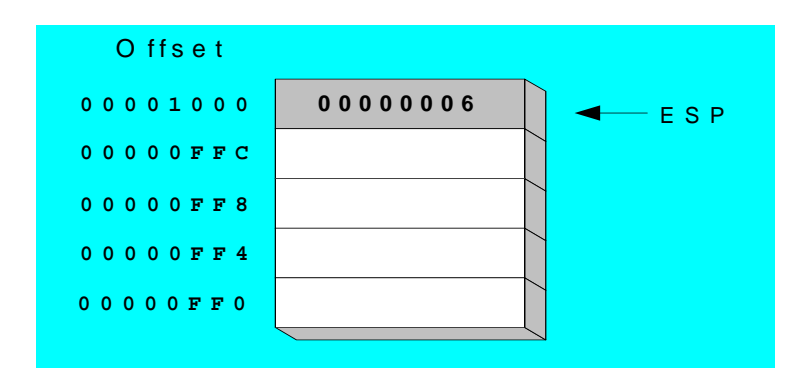

 A 32-bit push operation **decrements** the stack pointer by 4 and copies a value into the location pointed to by the stack pointer.

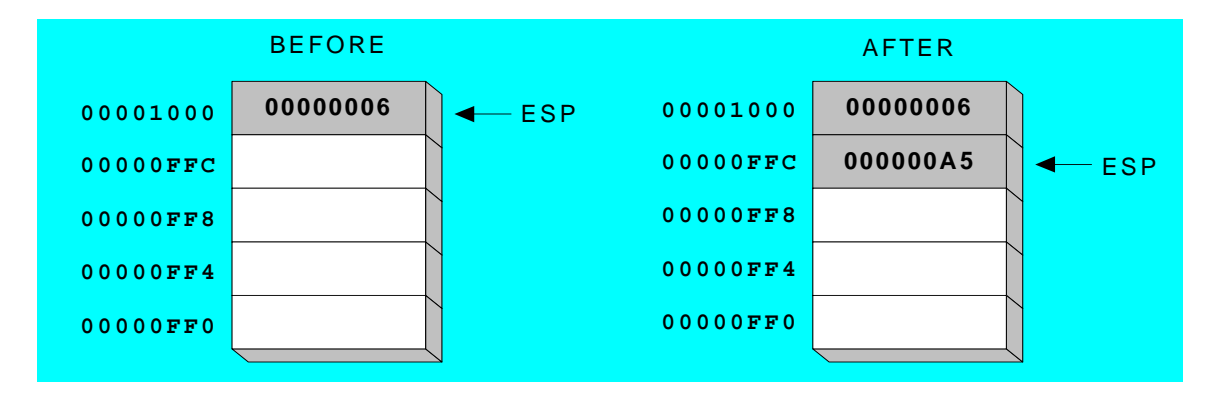

 $\triangleright$  Same stack after pushing two more integers:

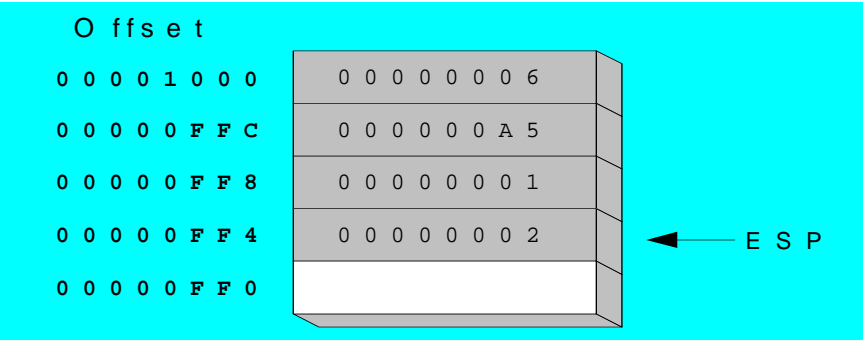

 $\triangleright$  The stack grows downward. The area below ESP is always available (unless the stack has overflowed).

## **POP Operation**

- Copies value at stack [**ESP**] into a register or variable.
- Adds *n* to ESP, where *n* is either 2 or 4.
	- o value of *n* depends on the attribute of the operand receiving the data

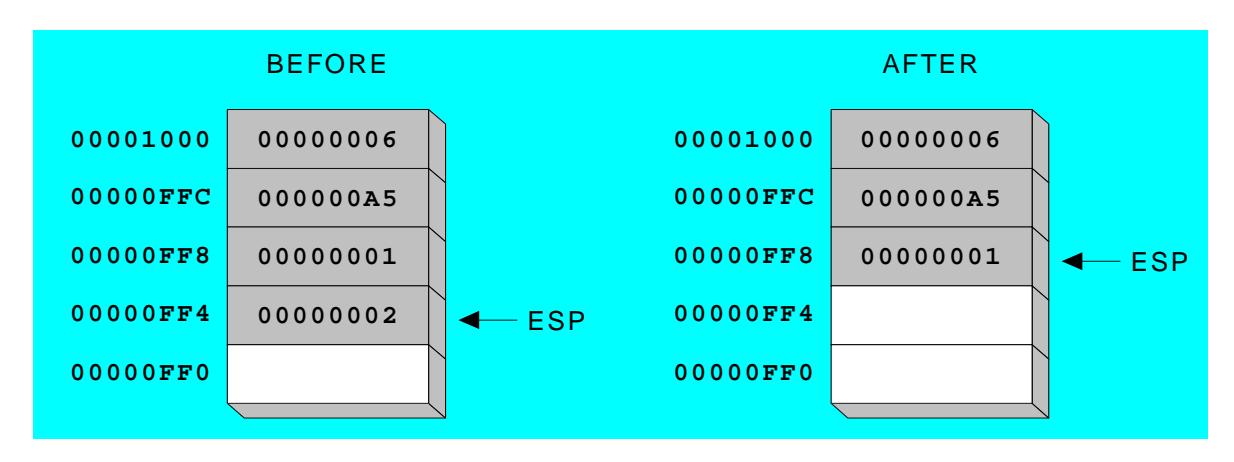

## **Initializing the Stack**

- $\triangleright$  When the stack area is initialized, load both the stack segment (SS) register and the stack pointer (SP) register.
- $\triangleright$  Figure shows how this value causes data to be pushed onto the top of the stack segment with a **PUSH CX** instruction.
- $\triangleright$  All segments are cyclic in nature.
	- o the top location of a segment is contiguous with the bottom location of the segment
- $\triangleright$  The **PUSH CX** instruction, showing the cyclical nature of the stack segment. This instruction is shown just before execution, to illustrate that the stack bottom is contiguous to the top.

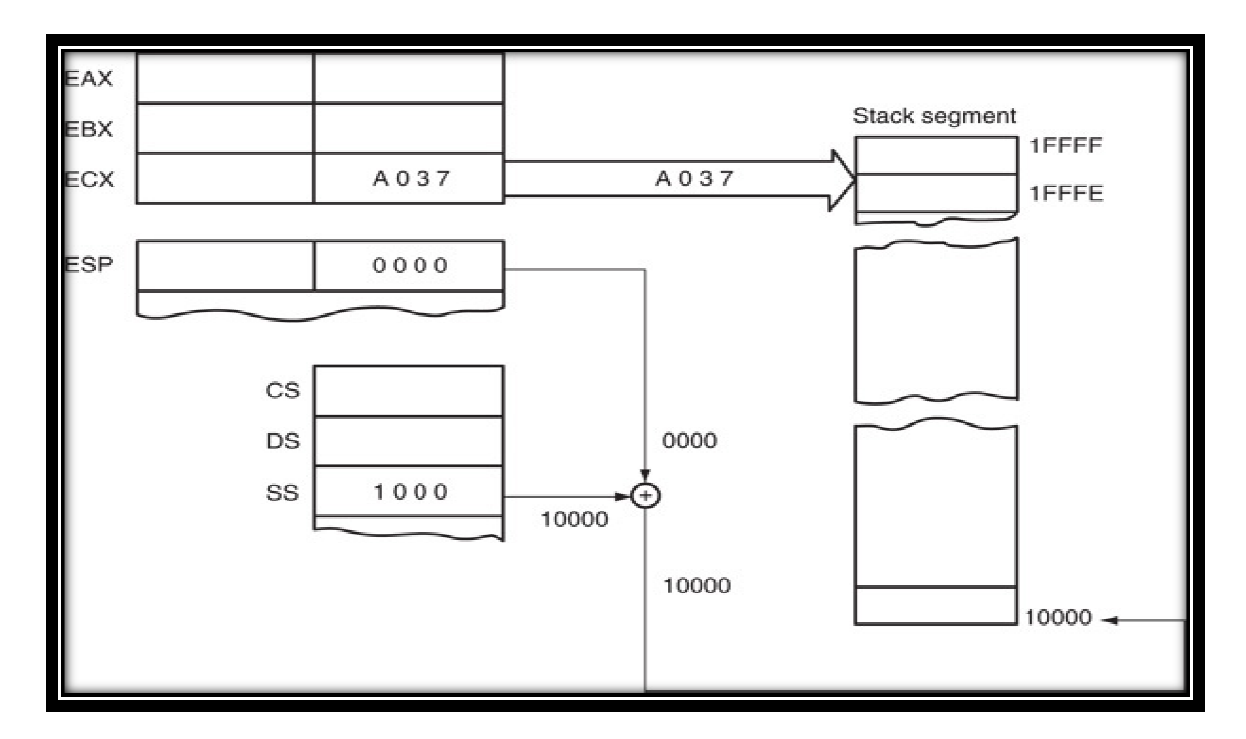

## **PUSH and POP Instructions PUSH**

#### **PUSH syntax:**

**PUSH reg/m16**

- **PUSH reg/m32**
- **PUSH imm32**
- $\triangleright$  Always transfers 2 bytes of data to the stack;
	- o 80386 and above transfer 2 or 4 bytes

#### **POP syntax:**

**POP reg/m16** 

#### **POP reg/m32**

- $\triangleright$  Performs the inverse operation of PUSH.
- Always transfers 2 bytes of data to the stack;<br>
o 80386 and above transfer 2 or 4 bytes<br> **yntax:**<br>
POP reg/m16<br>
POP reg/m32<br>
> Performs the inverse operation of PUSH.<br>
> POP removes data from the stack and places it in a 16-bit memory location.
	- o not available as an immediate POP

#### **Example:**

**POP BX** 

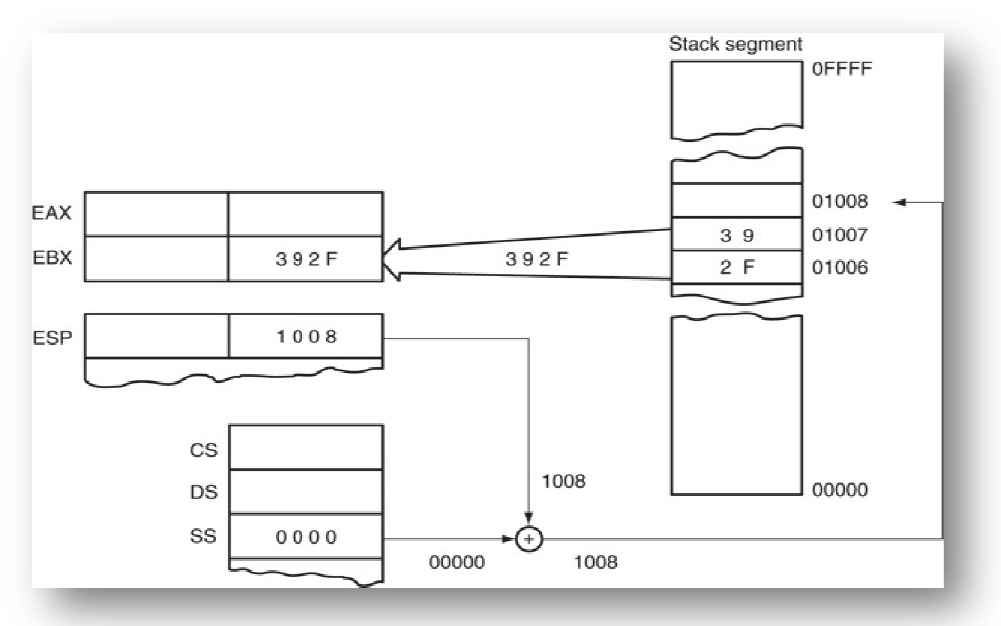

### **Stack Applications Applications ---- Using PUSH and POP**

- $\triangleright$  Saves procedure linking information on the stack
- > Local Variables for Calling Procedure.
- Parameters Passed to Called Procedure
- $\triangleright$  Storing the contents of the registers including the flag register.

**Example1:** Save and restore registers when they contain important values. instructions occur in the opposite order. oring the contents of the registers<br>**1:** Save and restore registers<br>ns occur in the opposite order. **PUSH** and **POP**

```
push esi
push ecx 
push ebx 
mov esi,OFFSET dwordVal 
esi,OFFSET dwordVal ; display some memory 
mov ecx,LENGTHOF dwordVal 
mov ebx,TYPE dwordVal 
call DumpMem 
pop ebx 
pop ecx 
pop esi 
                               ; push registers 
                               ; restore registers
```
**Example 2: Nested Loop:** Remember the nested loop we created in previous lecture? It's easy to push the outer loop counter before entering the inner loop:

> **mov ecx,100 L1: ; begin the outer loop push ecx ecx ; save outer loop count mov ecx,20 L2: ; begin the inner loop ; ; loop L2 pop ecx loop L1 mov ecx,100 ; set outer loop count mov ecx,20 ; set inner loop count L2 ; repeat the inner loop pop ecx ; restore outer loop count L1 ; repeat the outer loop**

## **Related Instructions**

### **Flags:**

- PUSHF (push flags) instruction copies the contents of the flag register (**FLAGS**) to the stack.
- **POPF** instruction retrieves and loads the flag register (**FLAGS**) from the stack.
- **PUSHFD** and **POPFD**
	- o push and pop the **EFLAGS** register

#### **General-purpose registers**

- $\triangleright$  **PUSHA** instruction copies contents of the internal register set, except the segment registers, to the stack.
- o PUSHA (push all) instruction copies the registers to the stack in the following order: **AX, CX, DX, BX, SP, BP, SI, and DI**. the stack.<br>t the segment resk in the follow<br>the stack in rev<br>6-bit registers.
- PUSHAD pushes the 32-bit general-purpose registers on the stack

### o order: **EAX, ECX, EDX, EBX, ESP, EBP, ESI, EDI EAX, ECX,**

- POPAD pops the same registers (32-bit general-purpose registers) off the stack in reverse order
- **POPA** do the same for 16-bit registers
- **Example:**

#### **PUSHA**

- o Requires 16 bytes of stack memory space to store all eight 16-bit registers
- o After all registers are pushed, the contents of the SP register are decremented by 16.
- o PUSHA is very useful when the entire register set of 80286 and above must be saved.
- o PUSHAD instruction places 32-bit register set on the stack in 80386 Core2. pushed, the contents of the SP register are decreably when the entire register set of 80286 and above places 32-bit register set on the stack in 80386
- o PUSHAD requires 32 bytes of stack storage

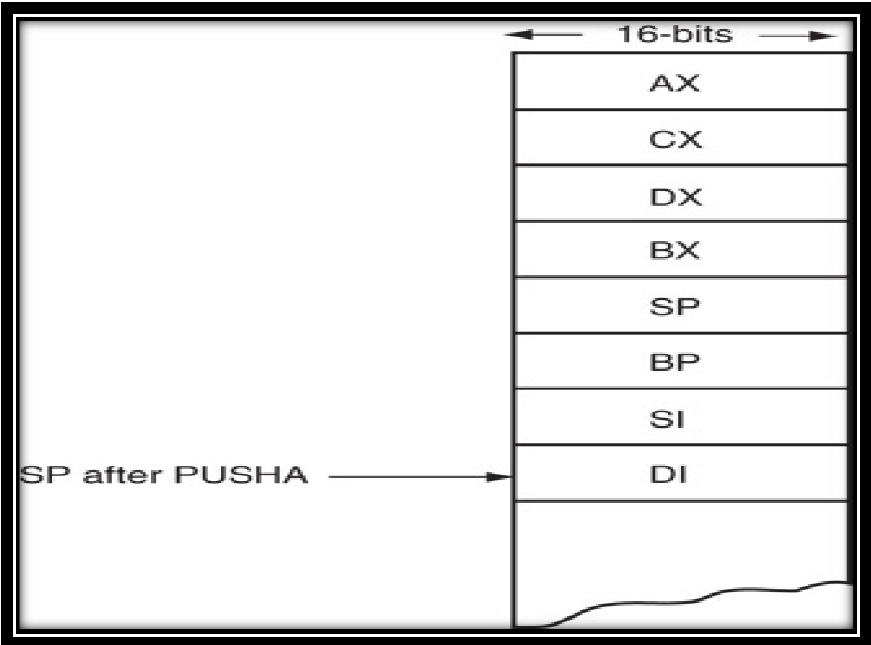

### **Example: Reversing a String**

- $\triangleright$  Use a loop with indexed addressing
- $\triangleright$  Push each character on the stack
- $\triangleright$  Start at the beginning of the string, pop the stack in reverse order, insert each character back into the string

```
Programming Example 
TITLE Reversing a String (RevStr.asm)
; This program reverses a string. 
INCLUDE Irvine32.inc 
.data 
aName BYTE "Abraham Lincoln",0 
nameSize = (§ - aName) - 1.code 
main PROC 
; Push the name onto the stack. 
     mov ecx,nameSize 
    mov esi,0 
L1: movzx eax,aName[esi] ; get character 
     push eax ; push on stack 
     inc esi 
     loop L1 
; Pop the name from the stack, in reverse, 
; and store in the aName array. 
     mov ecx,nameSize 
     mov esi,0 
L2: pop eax ; get character
 mov aName[esi],al ; store in string 
     inc esi 
     loop L2 
; Display the name. 
     mov edx,OFFSET aName 
     call Writestring 
     call Crlf 
     exit 
main ENDP 
END main
```
Q: Why must each character be put in EAX before it is pushed?

Because only word (16-bit) or double word (32-bit) values can be pushed on the stack.